# **Inhaltsverzeichnis**

#### **Teil I Grundlagen**

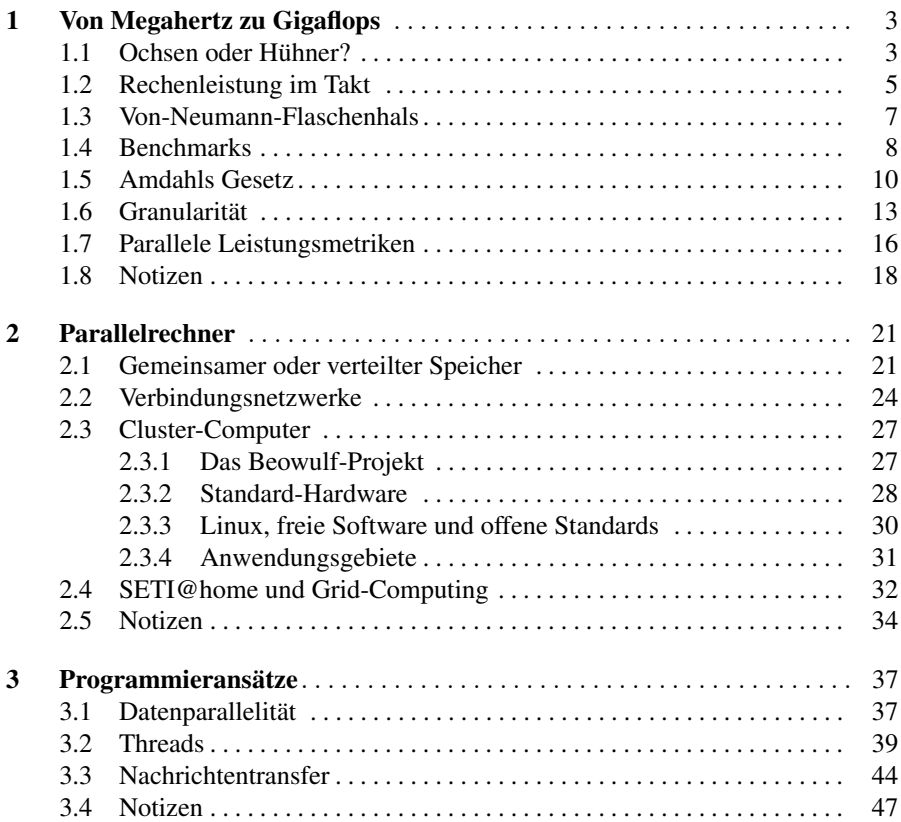

### **Teil II Technik**

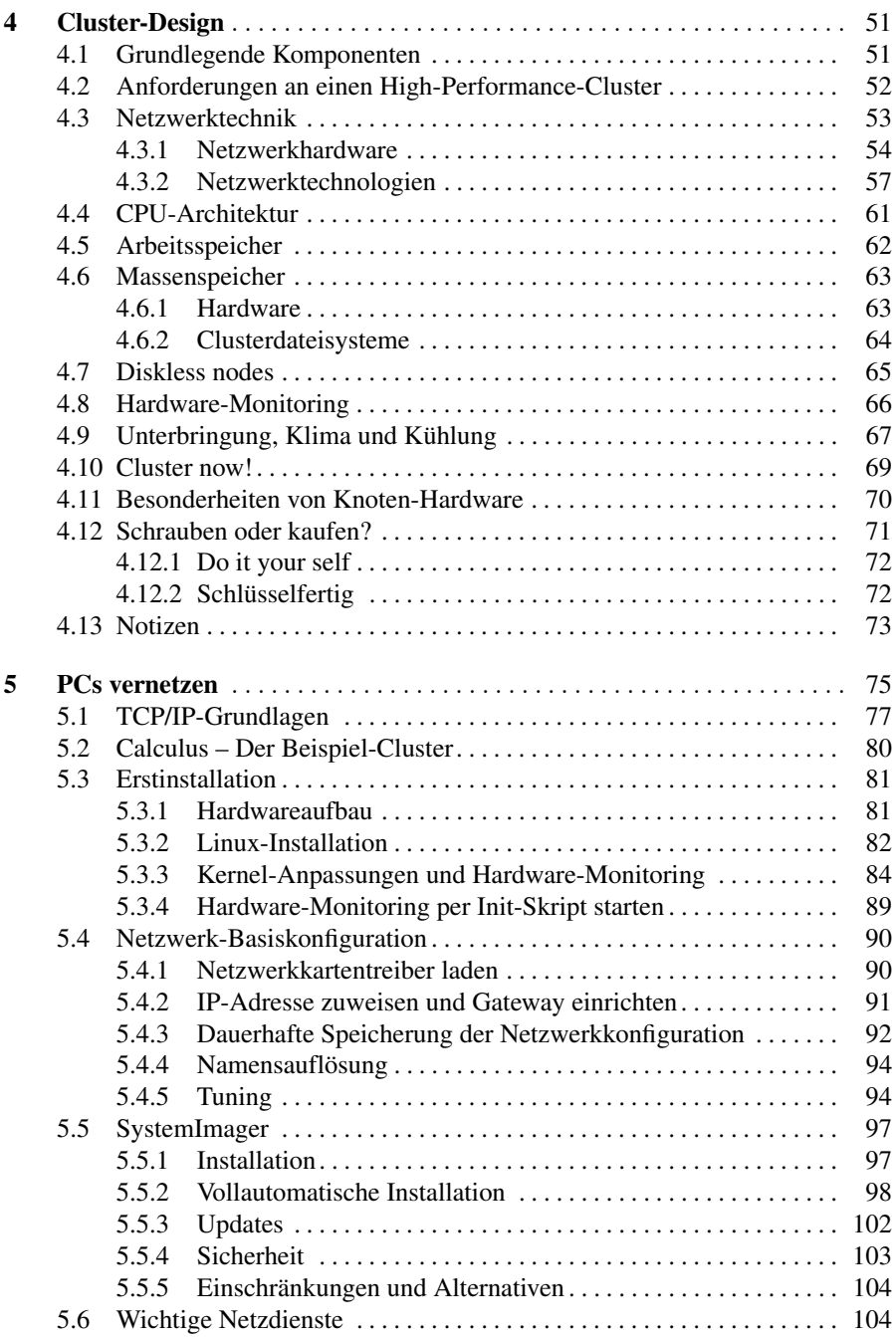

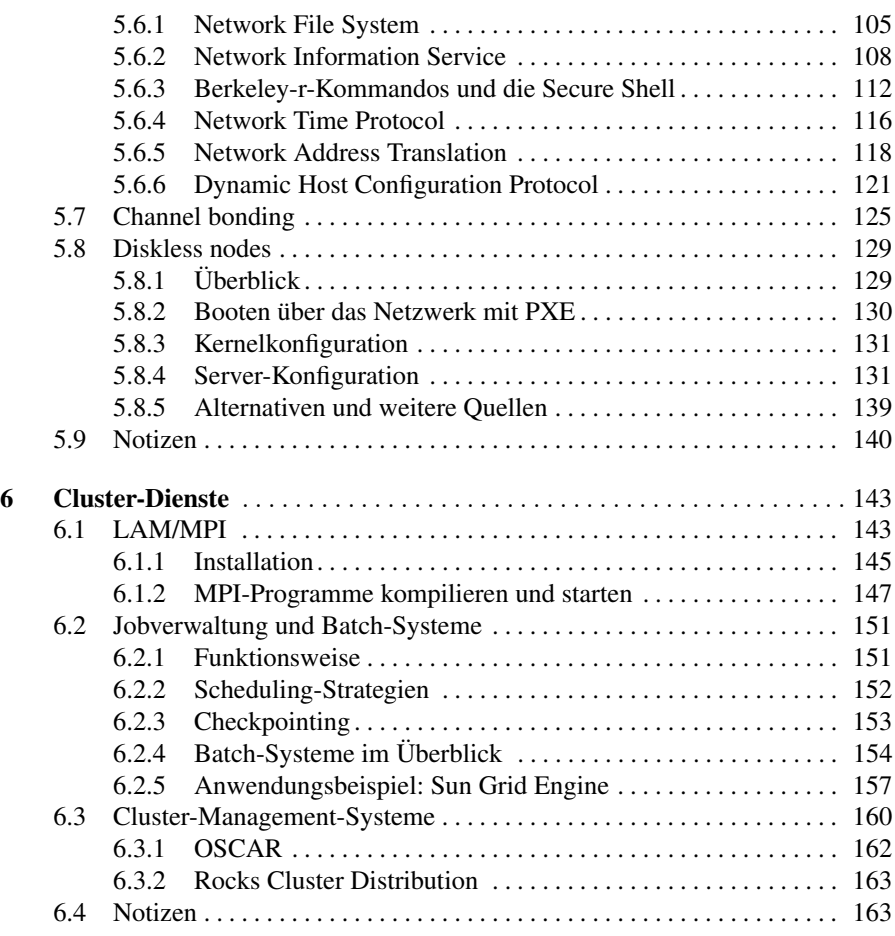

## **Teil III MPI**

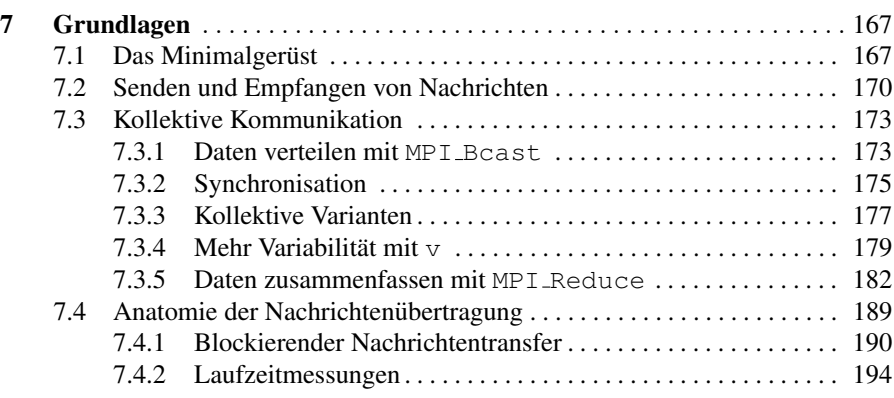

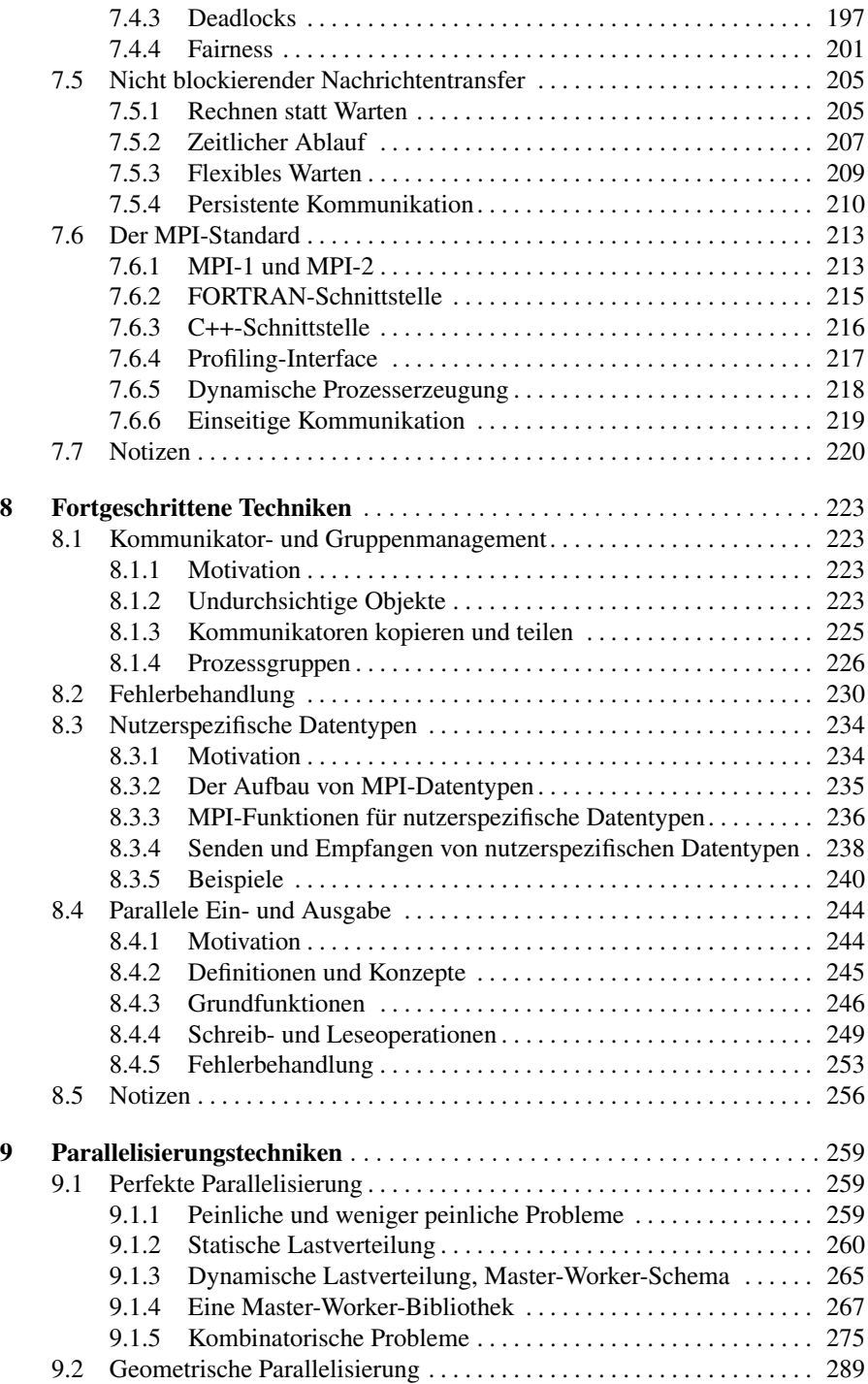

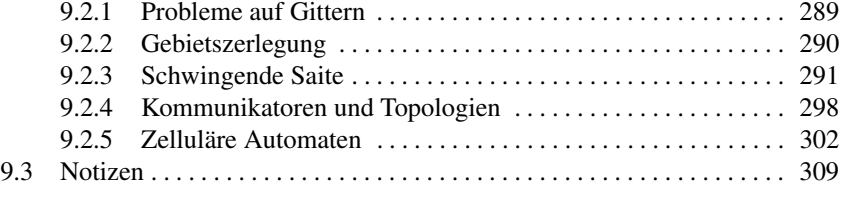

## **Teil IV Praxis**

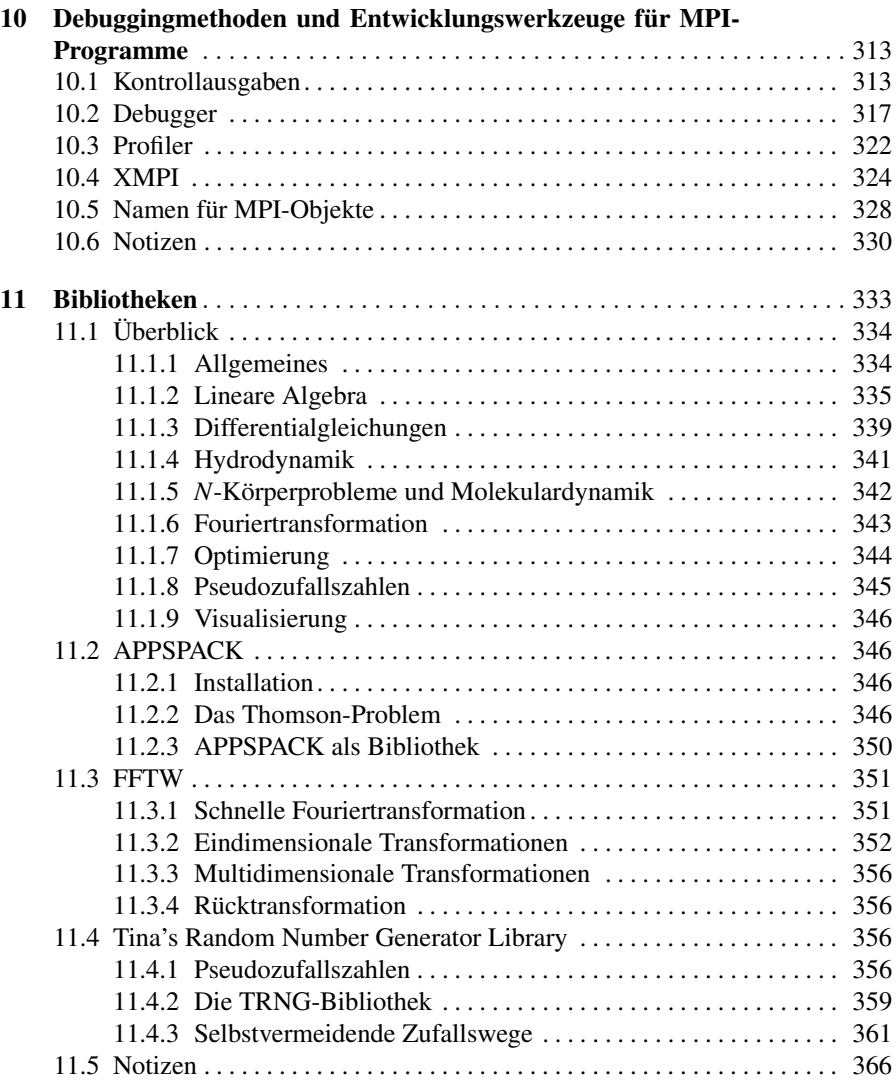

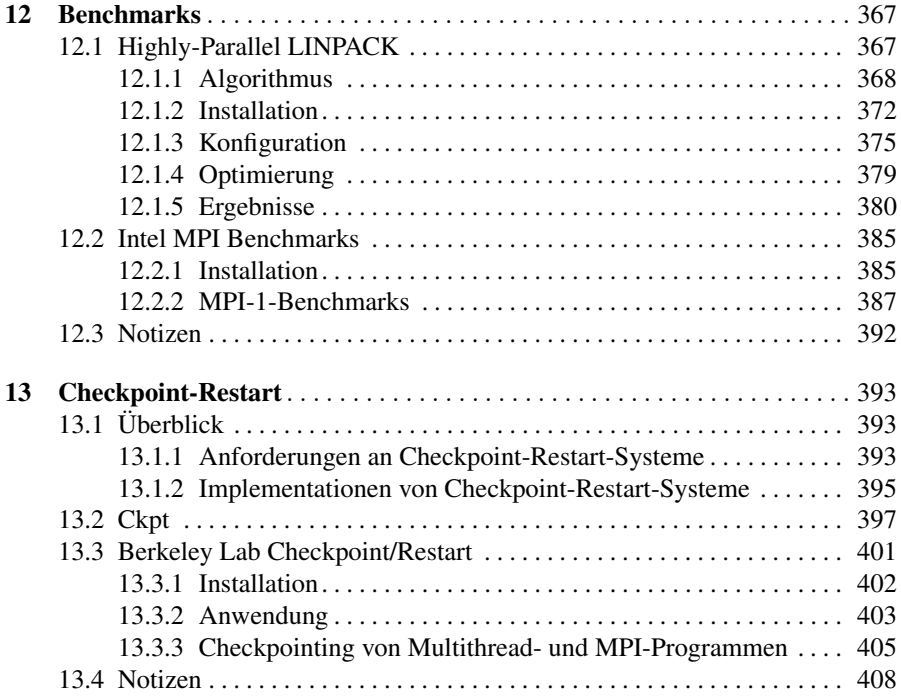

## **Teil V Anhang**

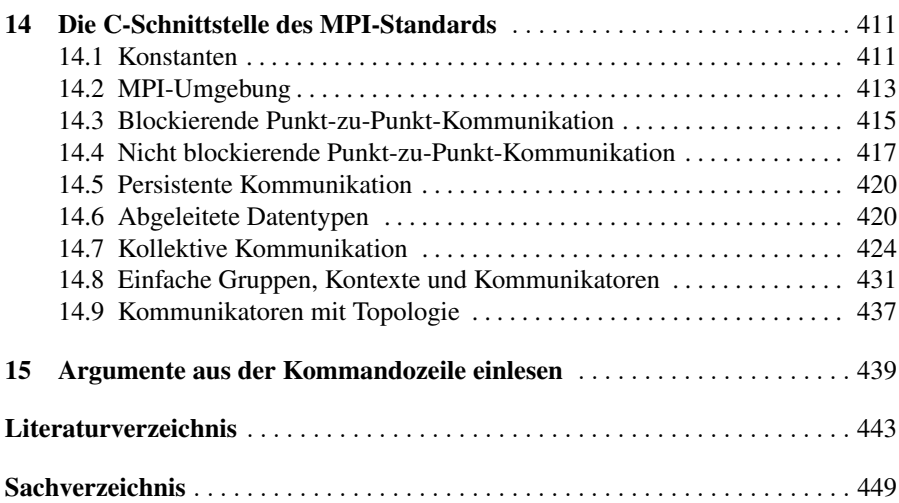